## **YESWECS**

## PRACTICE PAPER - 2

Std : XII(CBSE) Marks : 35

## Date : 02.06.2022 **COMPUTER SCIENCE** Time : 2 hours.

## *General Instructions :*

- 1. The question paper is divided into 3 Sections A, B and C
- 2. Section A consist of 7 Questions (1-7). Each question carries 2 marks.
- 3. Section B consist of 3 Questions (8-10). Each question carries 3 marks.
- 4. Section C consist of 3 Questions (11-13). Each question carries 4 marks.
- 5. Internal choices have been given for question numbers 7, 8 and 12.

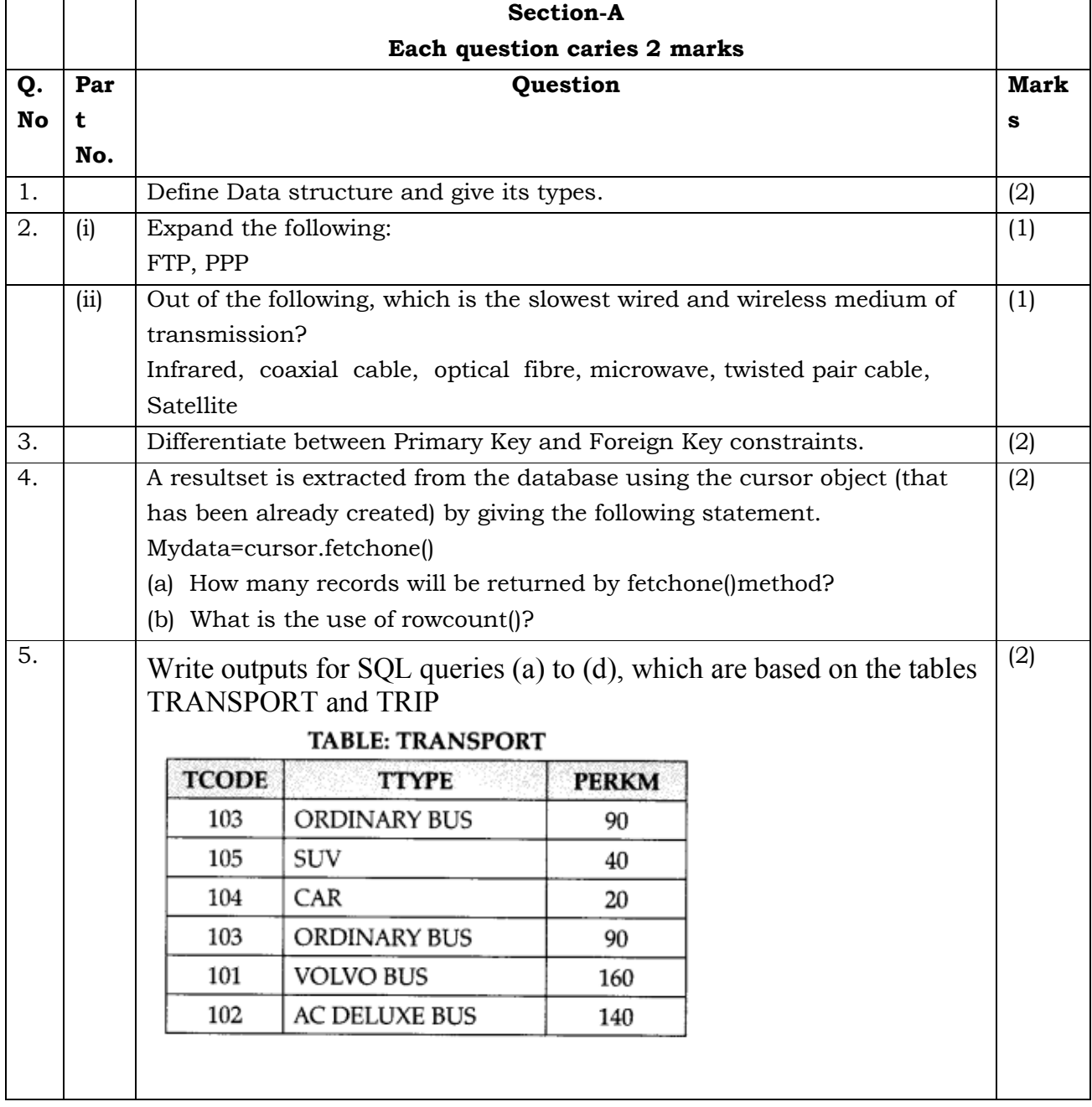

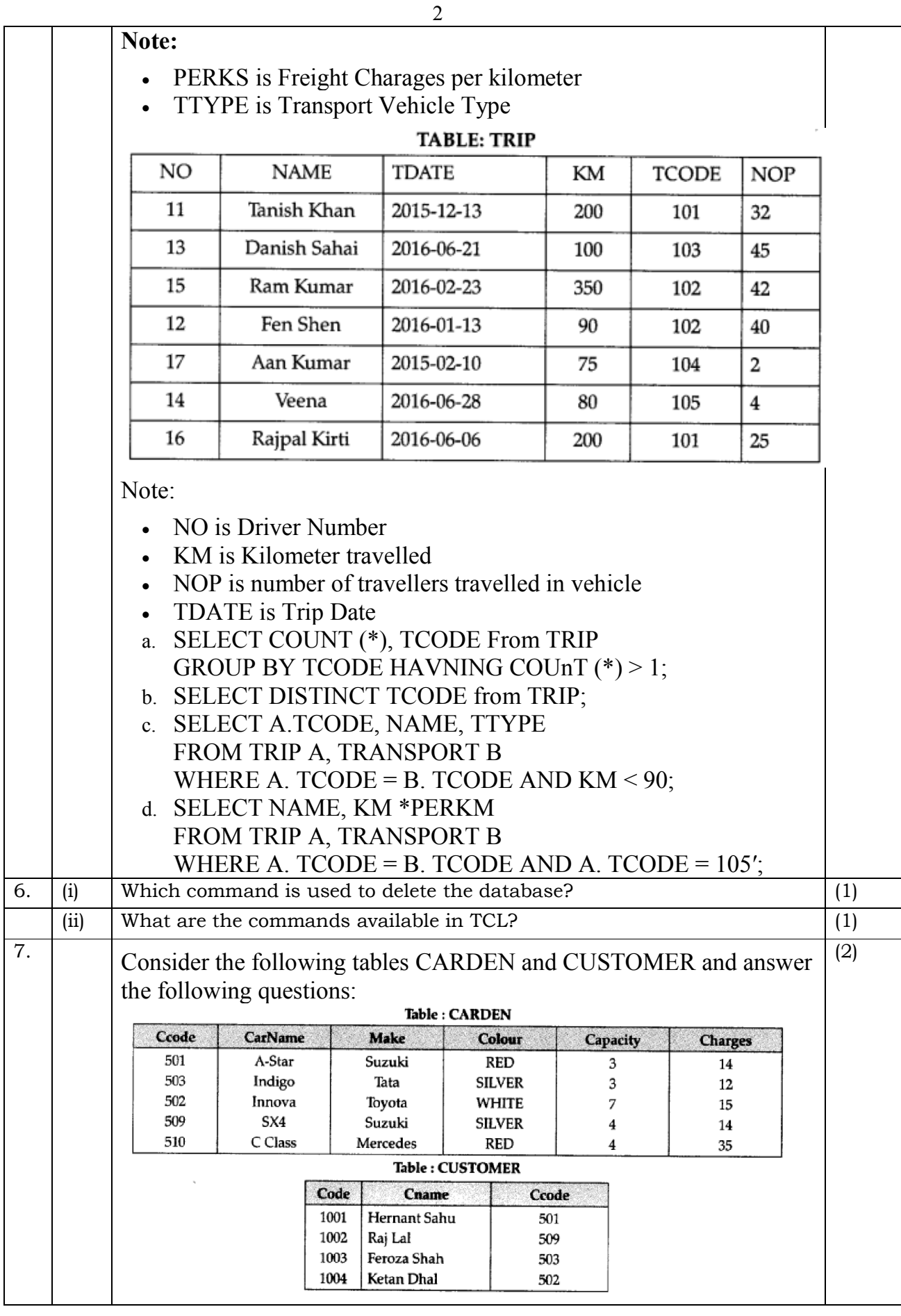

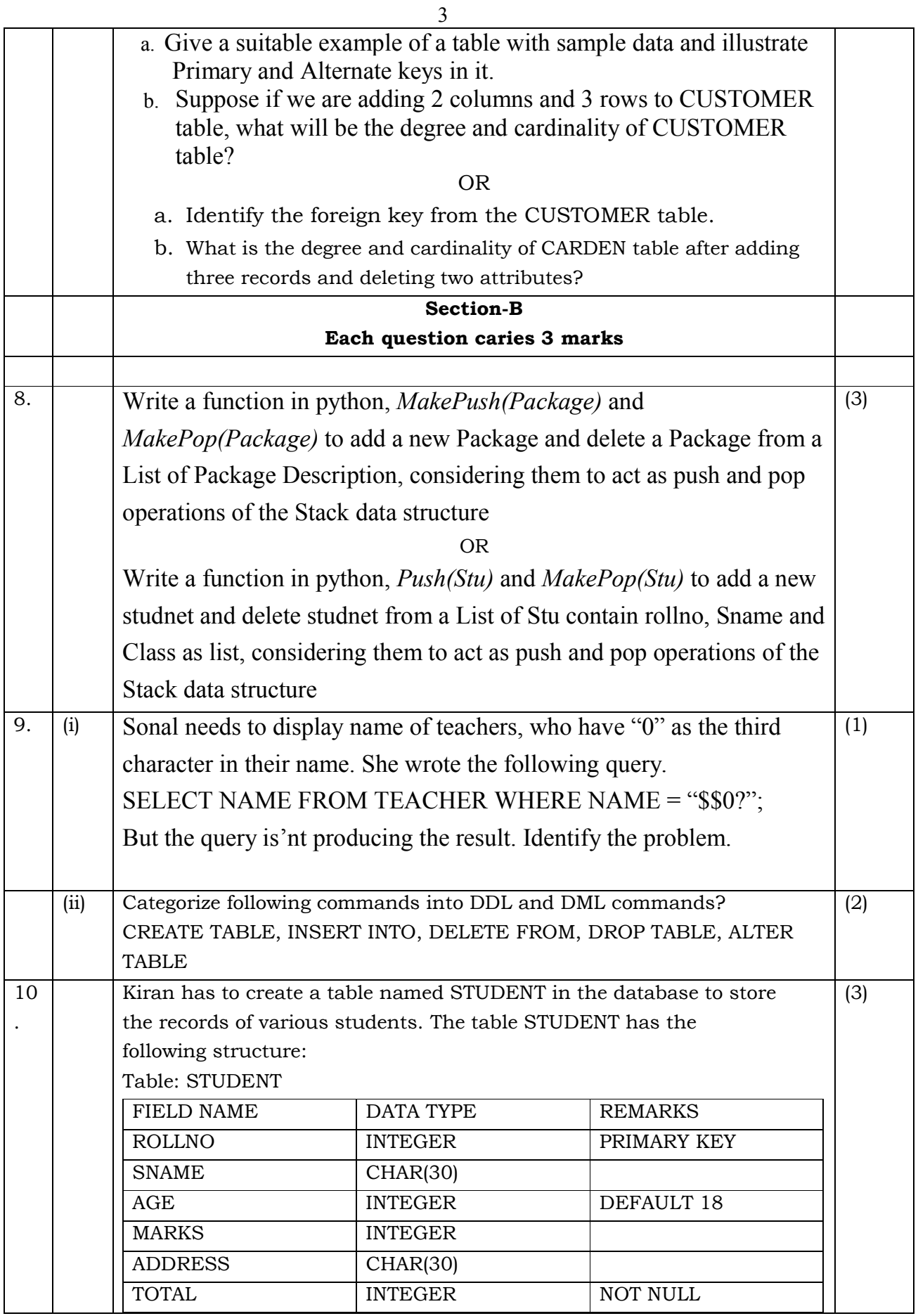

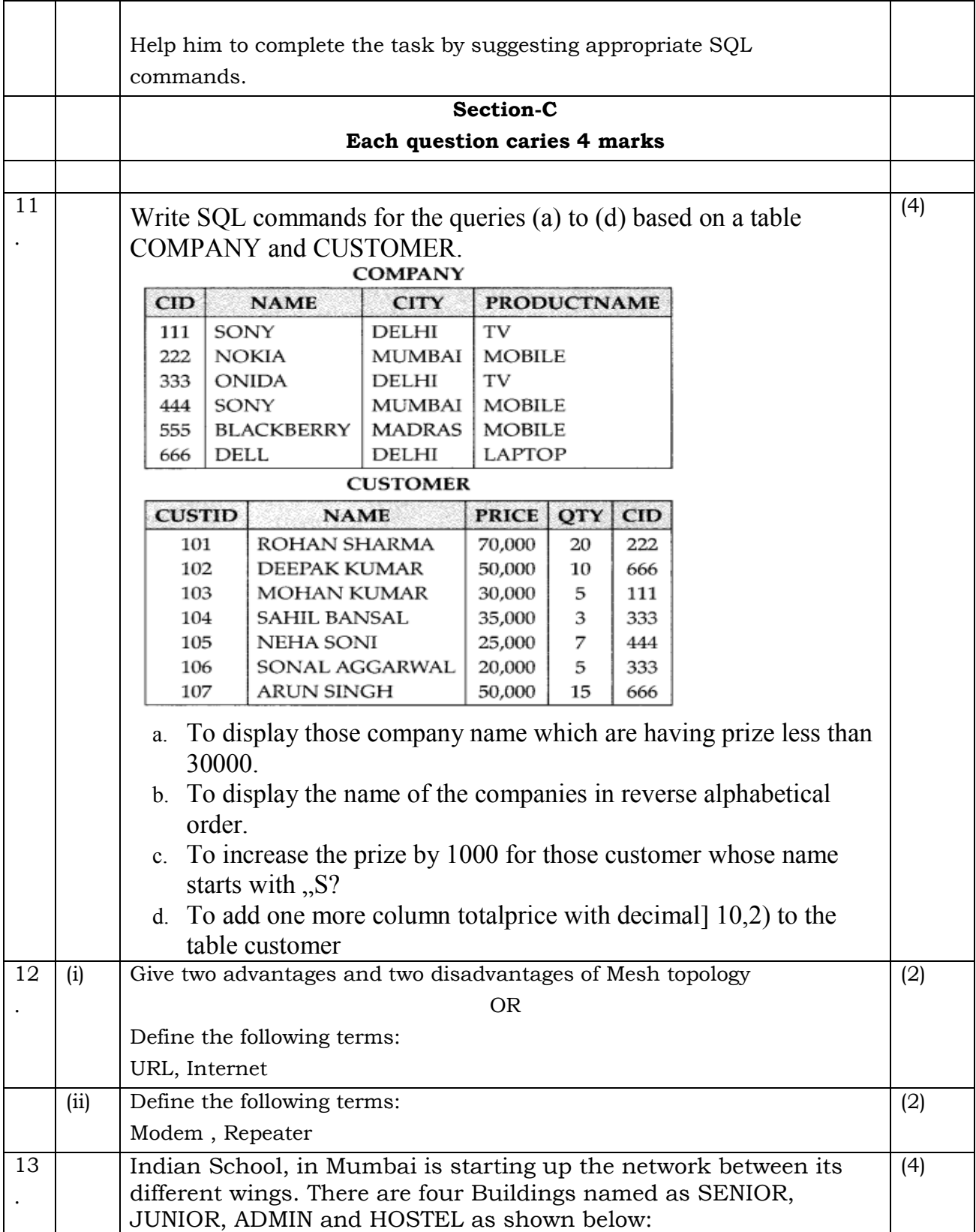

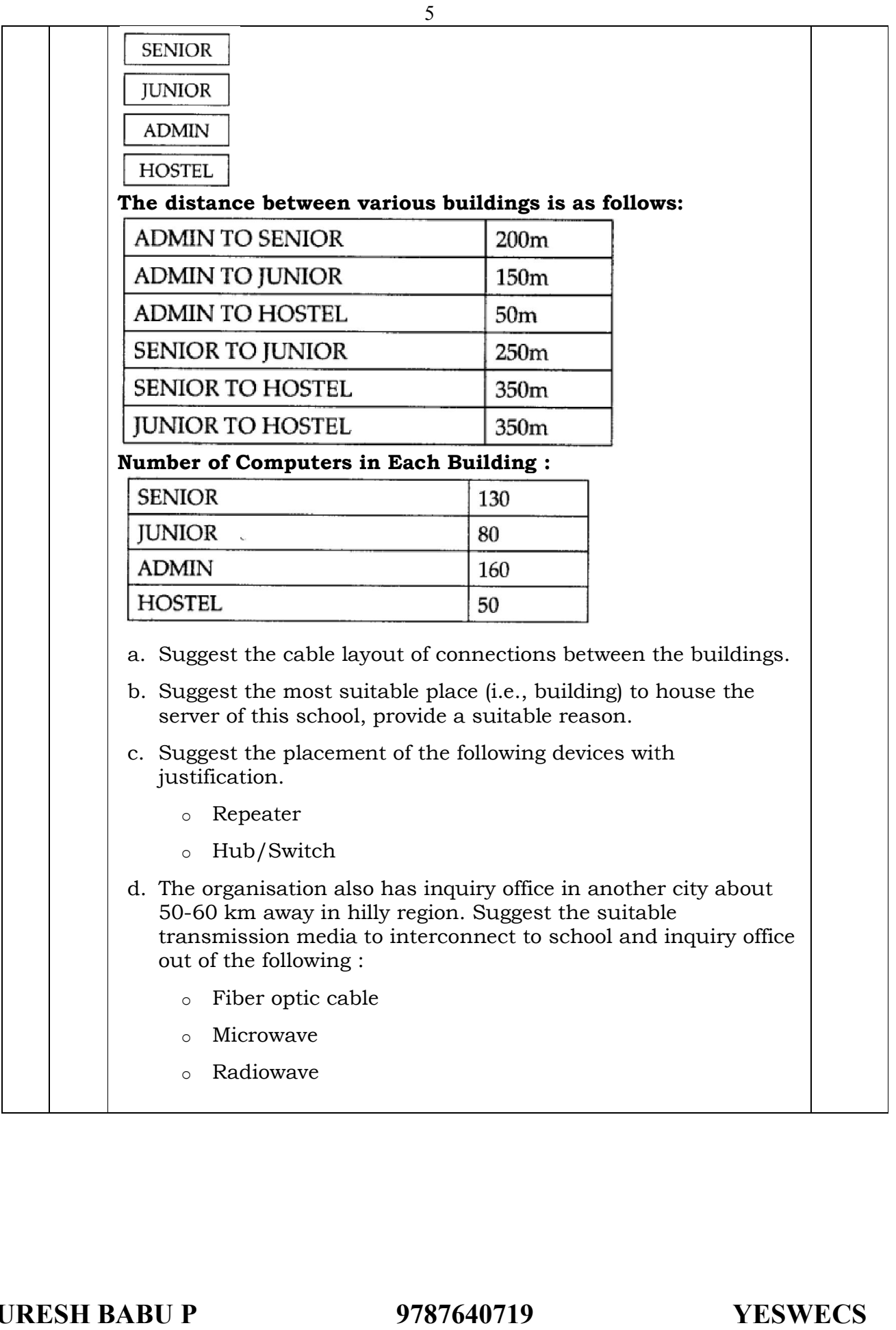

SURESH BABU P 9787640719

**YESWECS**